### Erweiterte Funktionen

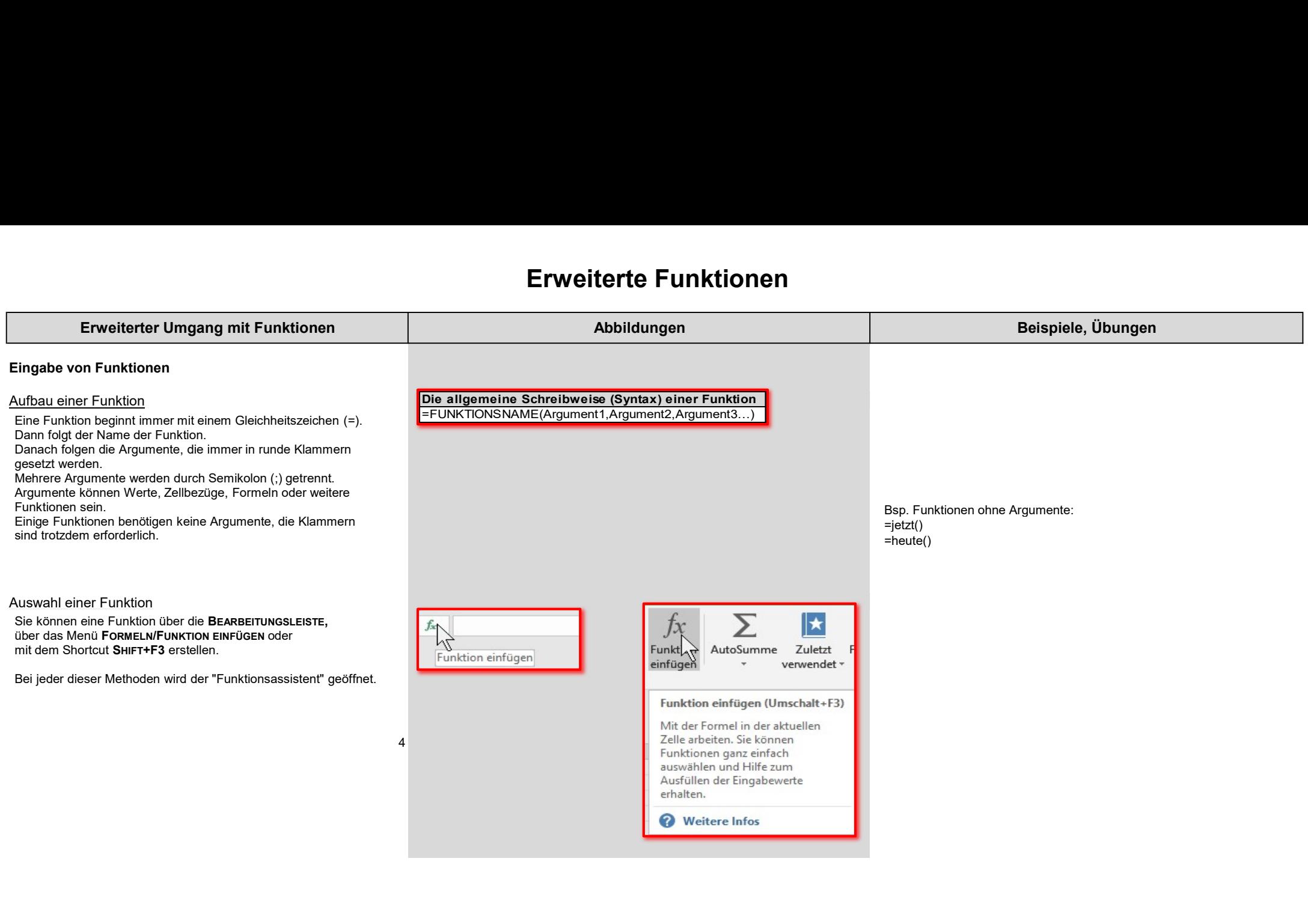

### Erweiterte Funktionen

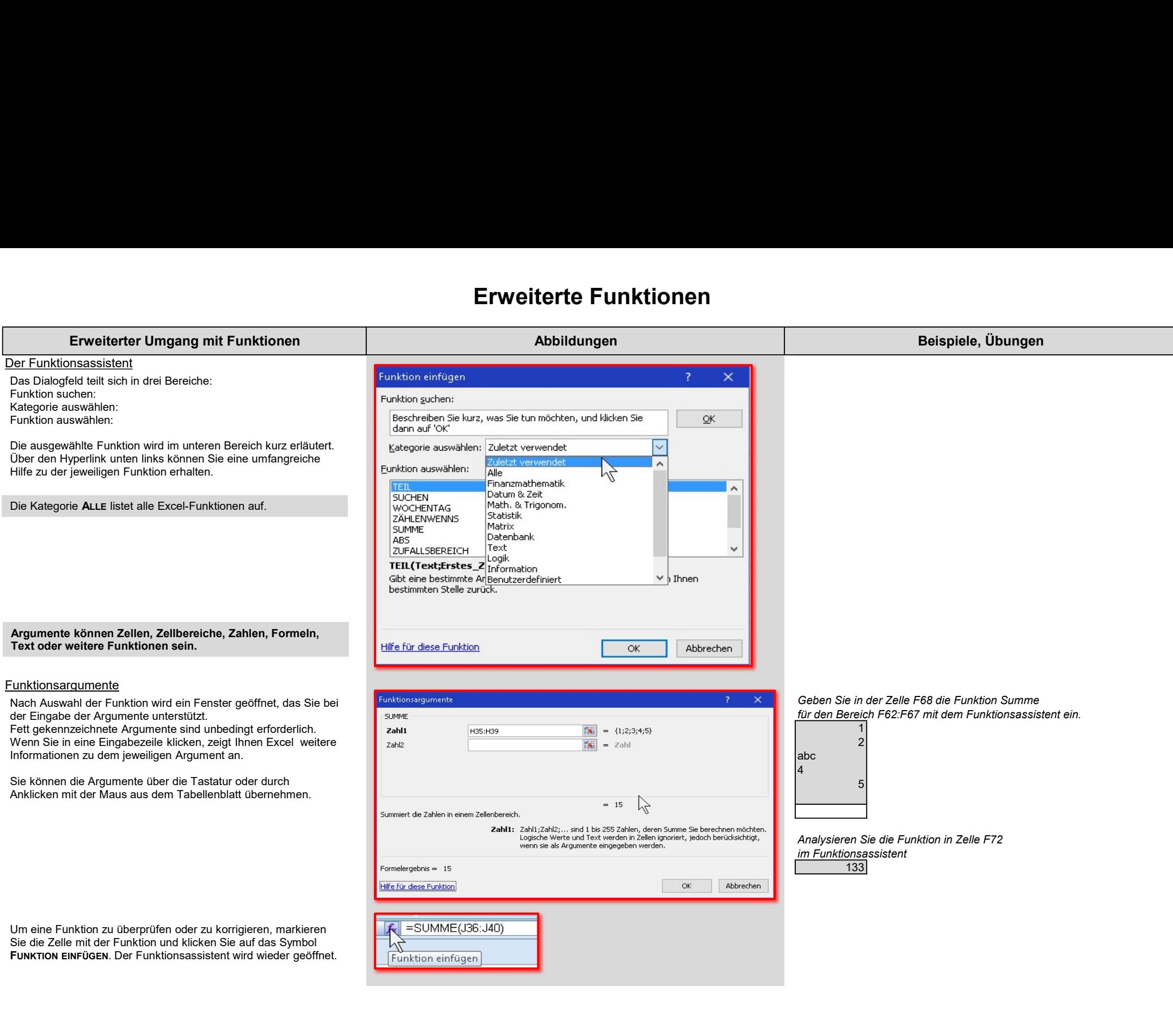

# Díe WENN-Funktion

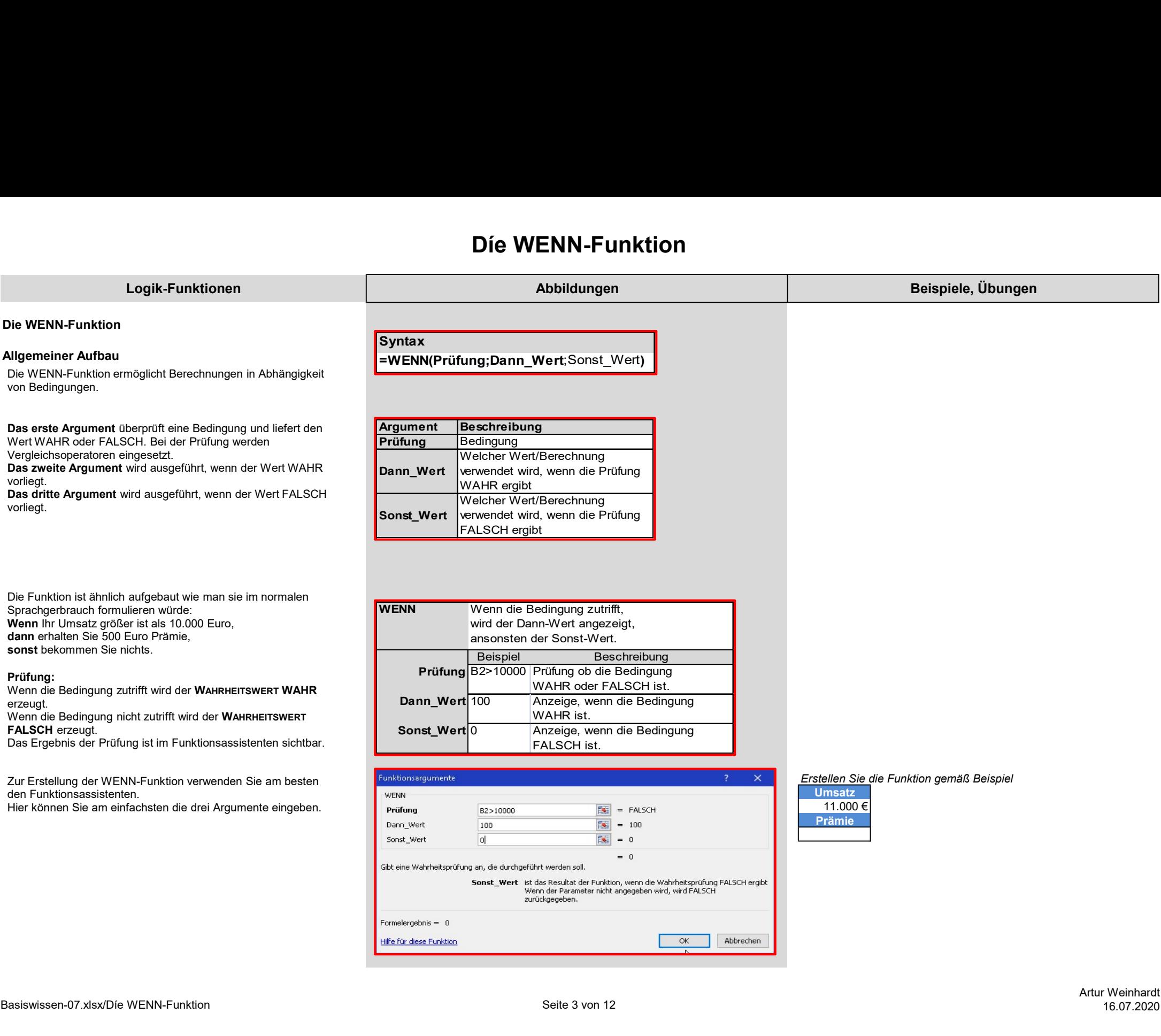

# Díe WENN-Funktion

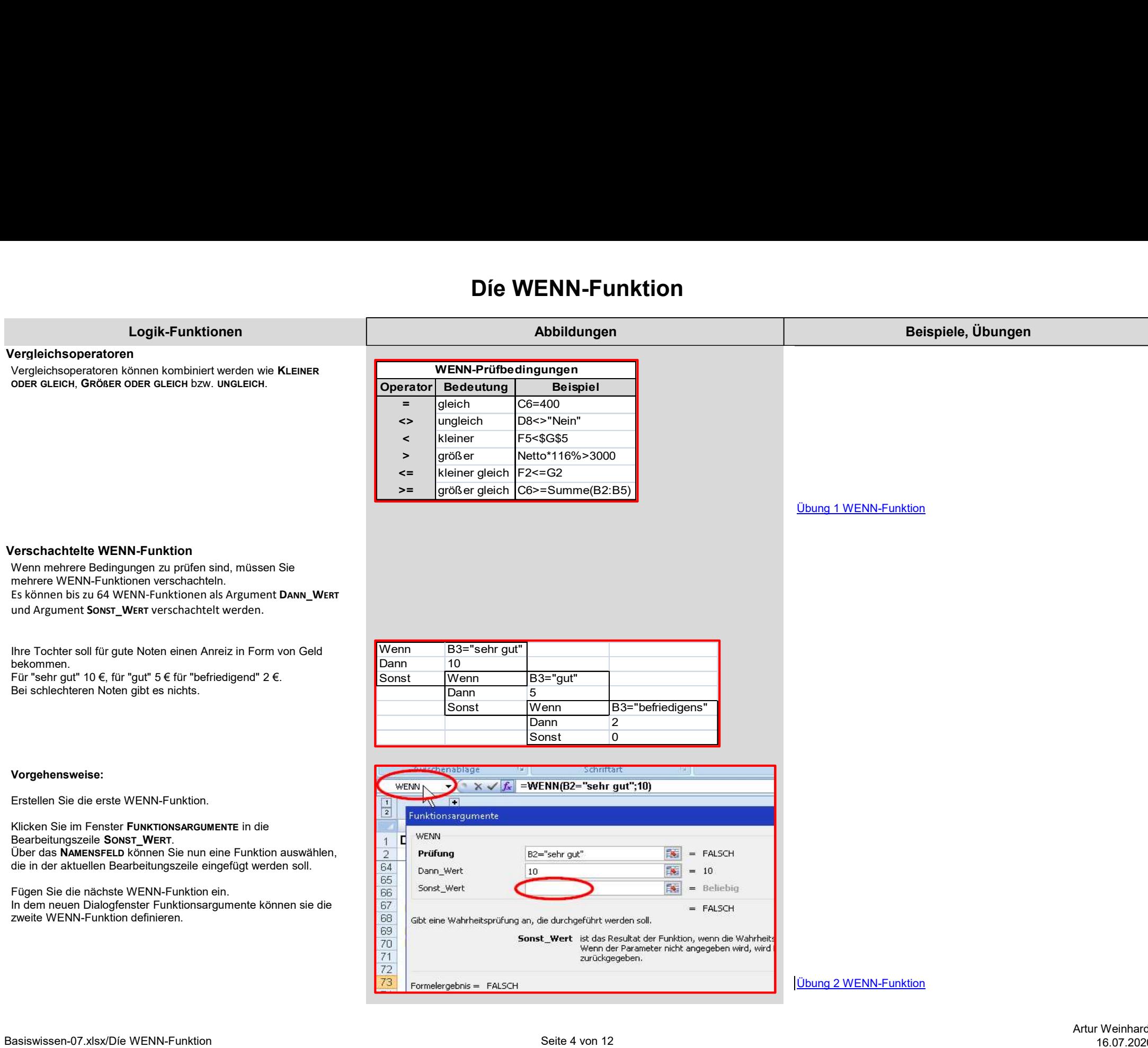

### UND ODER-Funktion

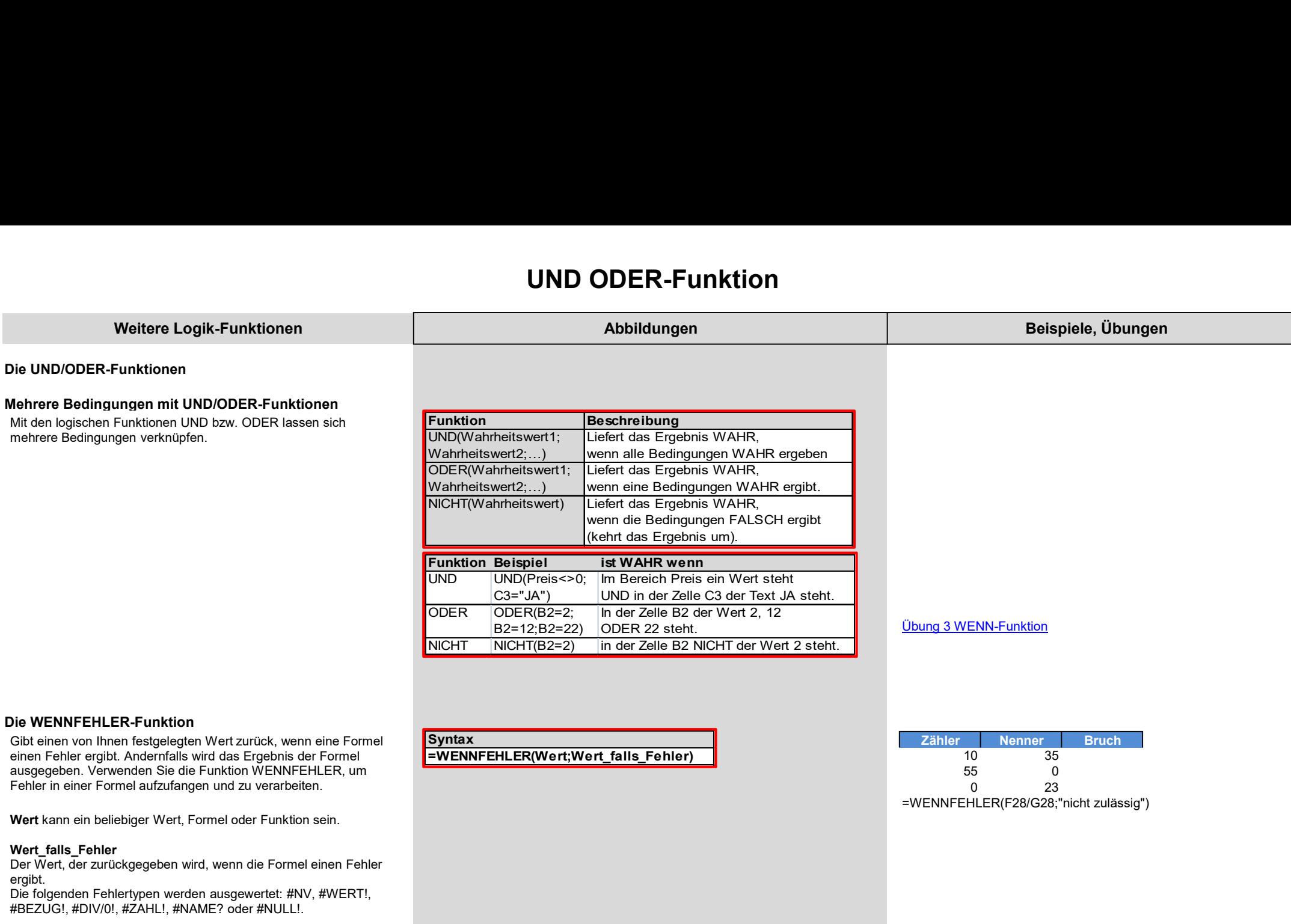

einen Fehler ergibt. Andernfalls wird das Ergebnis der Formel **EXTENNTEH** ausgegeben. Verwenden Sie die Funktion WENNFEHLER, um Fehler in einer Formel aufzufangen und zu verarbeiten.

#### Wert\_falls\_Fehler

Der Wert, der zurückgegeben wird, wenn die Formel einen Fehler ergibt.

Die folgenden Fehlertypen werden ausgewertet: #NV, #WERT!, #BEZUG!, #DIV/0!, #ZAHL!, #NAME? oder #NULL!.

# =WENNFEHLER(Wert;Wert\_falls\_Fehler)

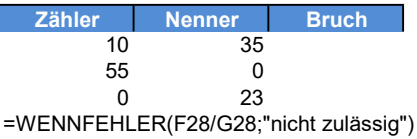

# UND ODER-Funktion

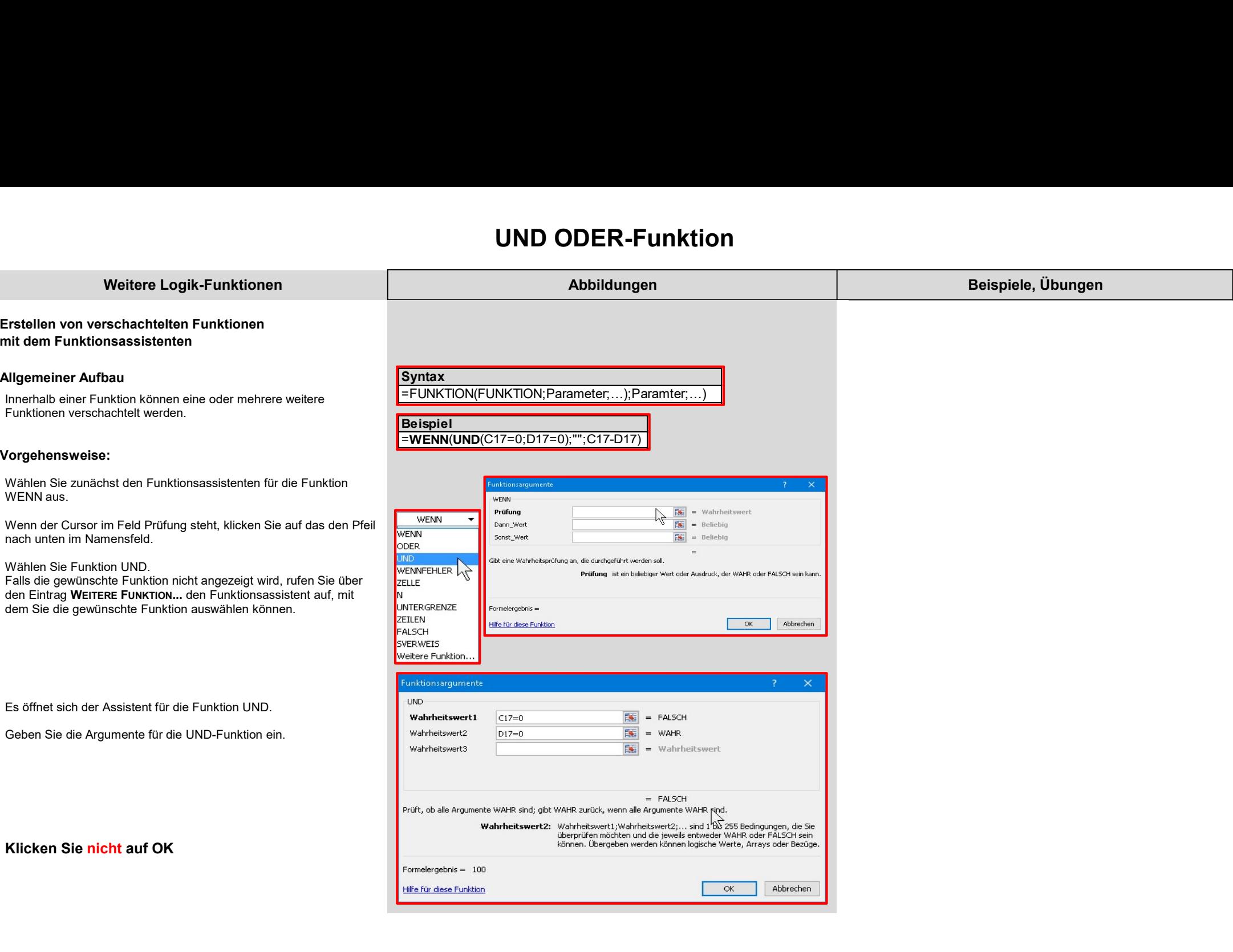

# UND ODER-Funktion

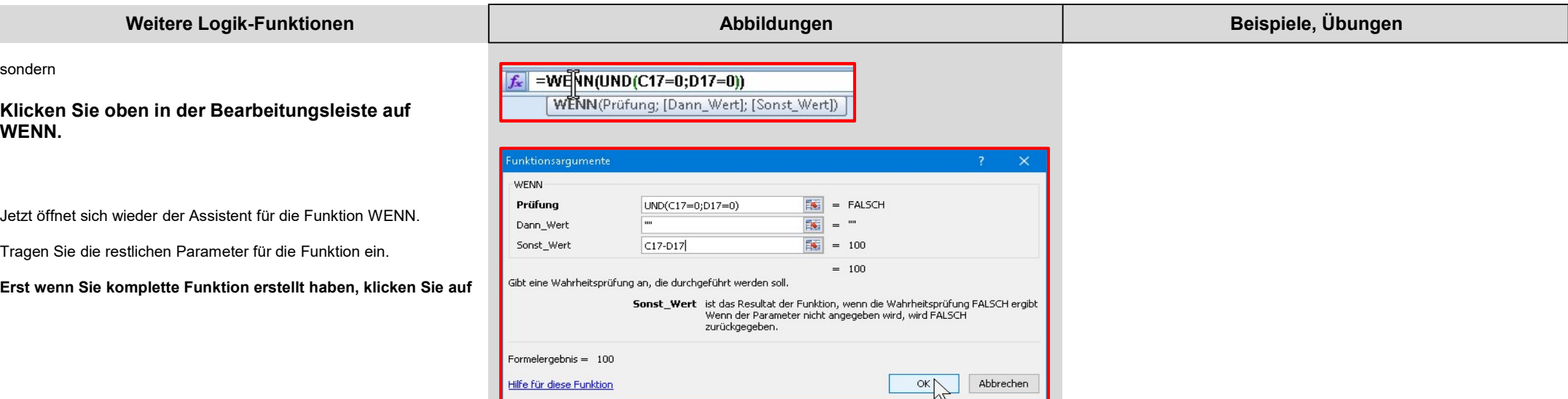

#### Weitere Funktionen

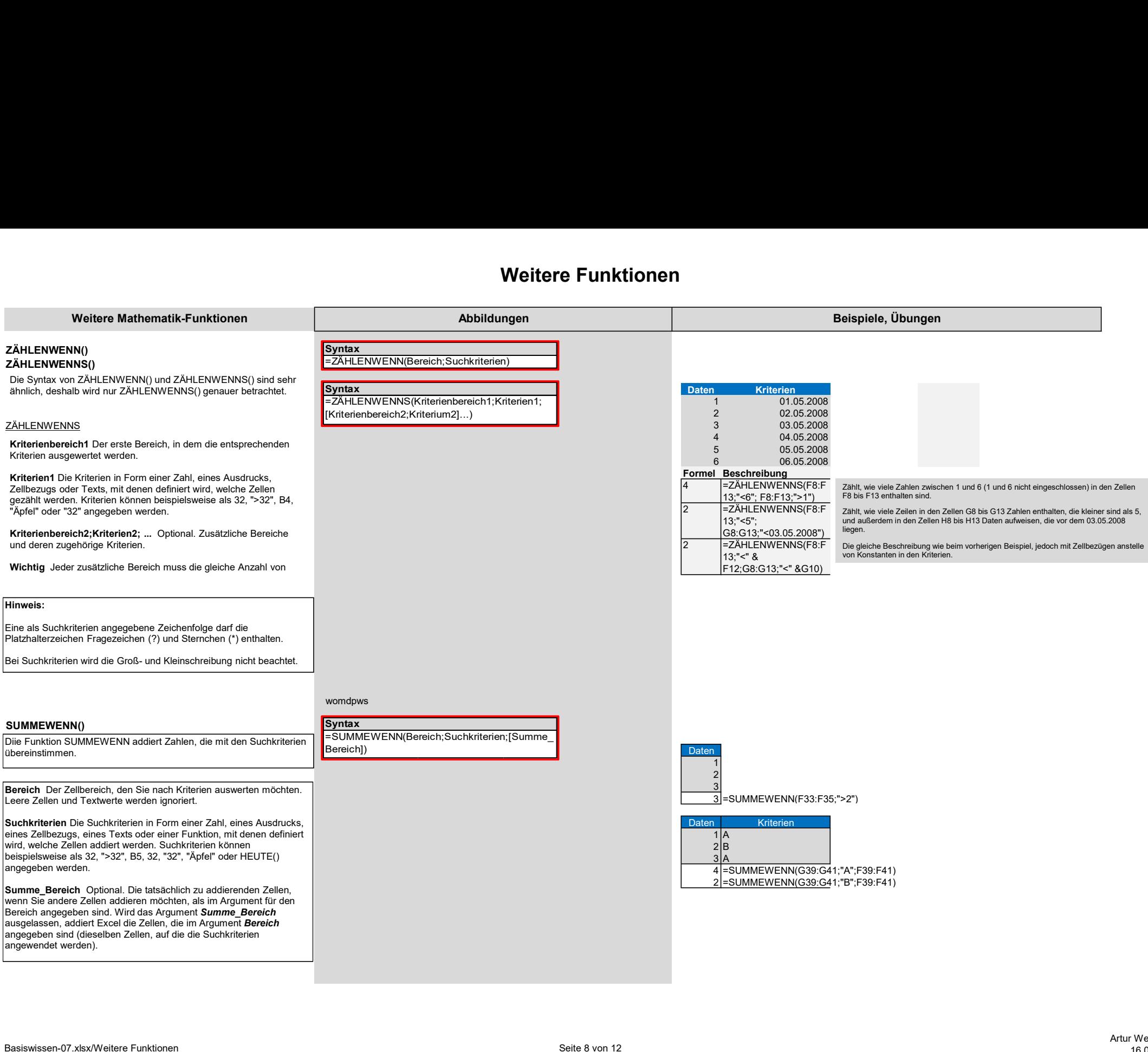

#### Weitere Funktionen

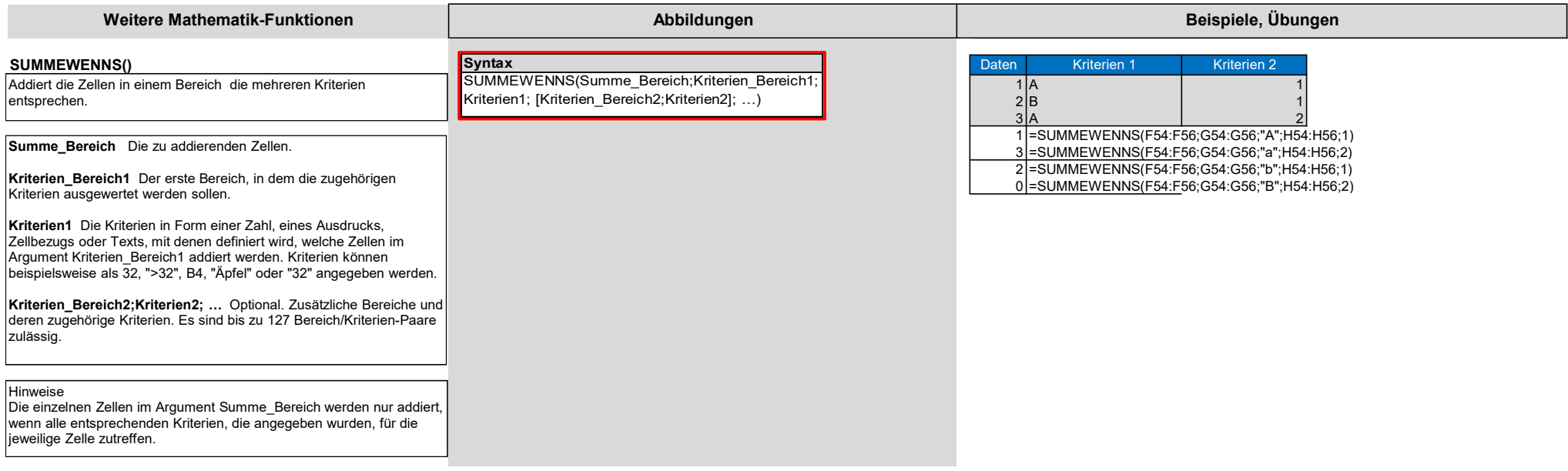

### Runden

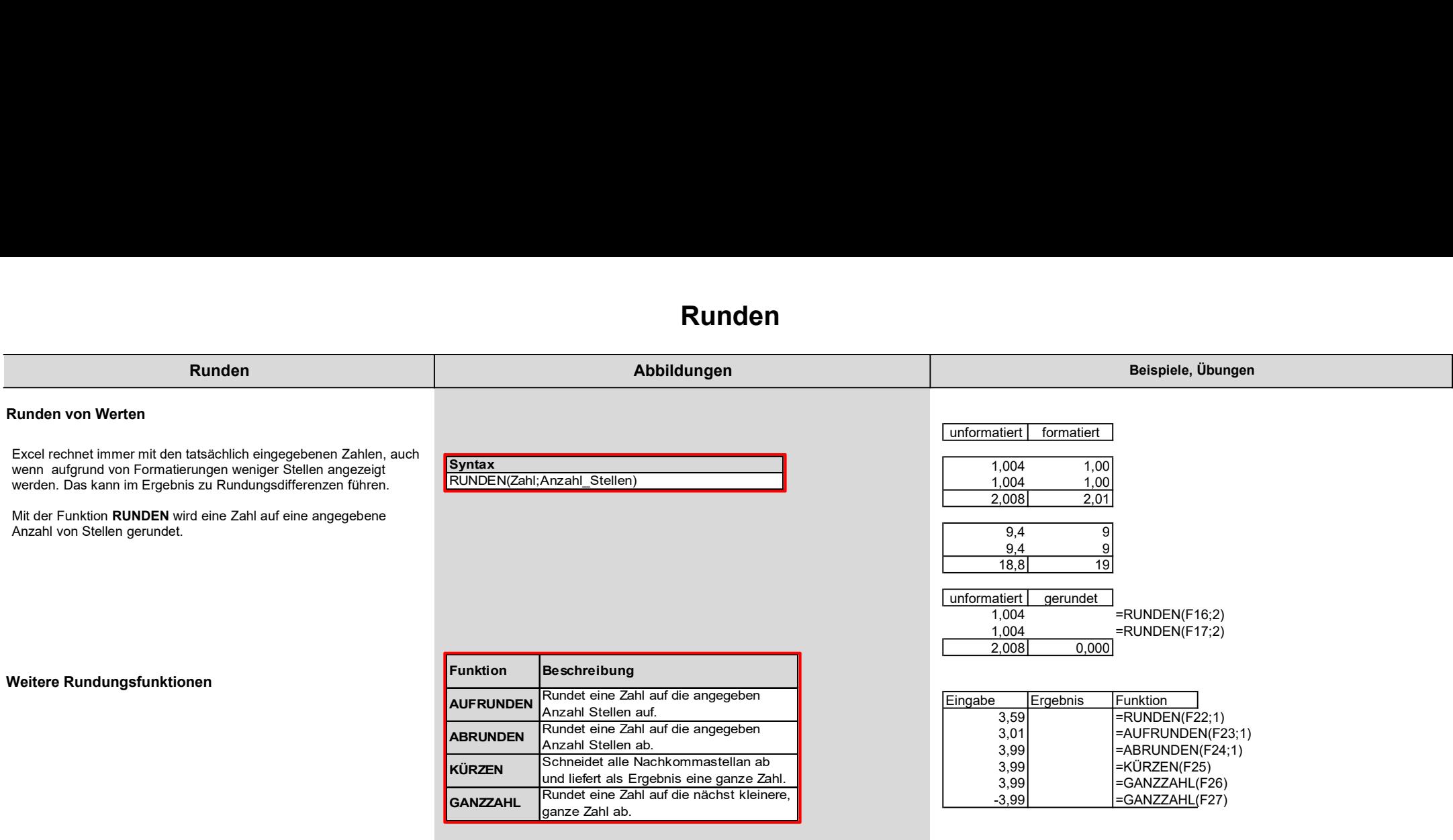

#### Verweis

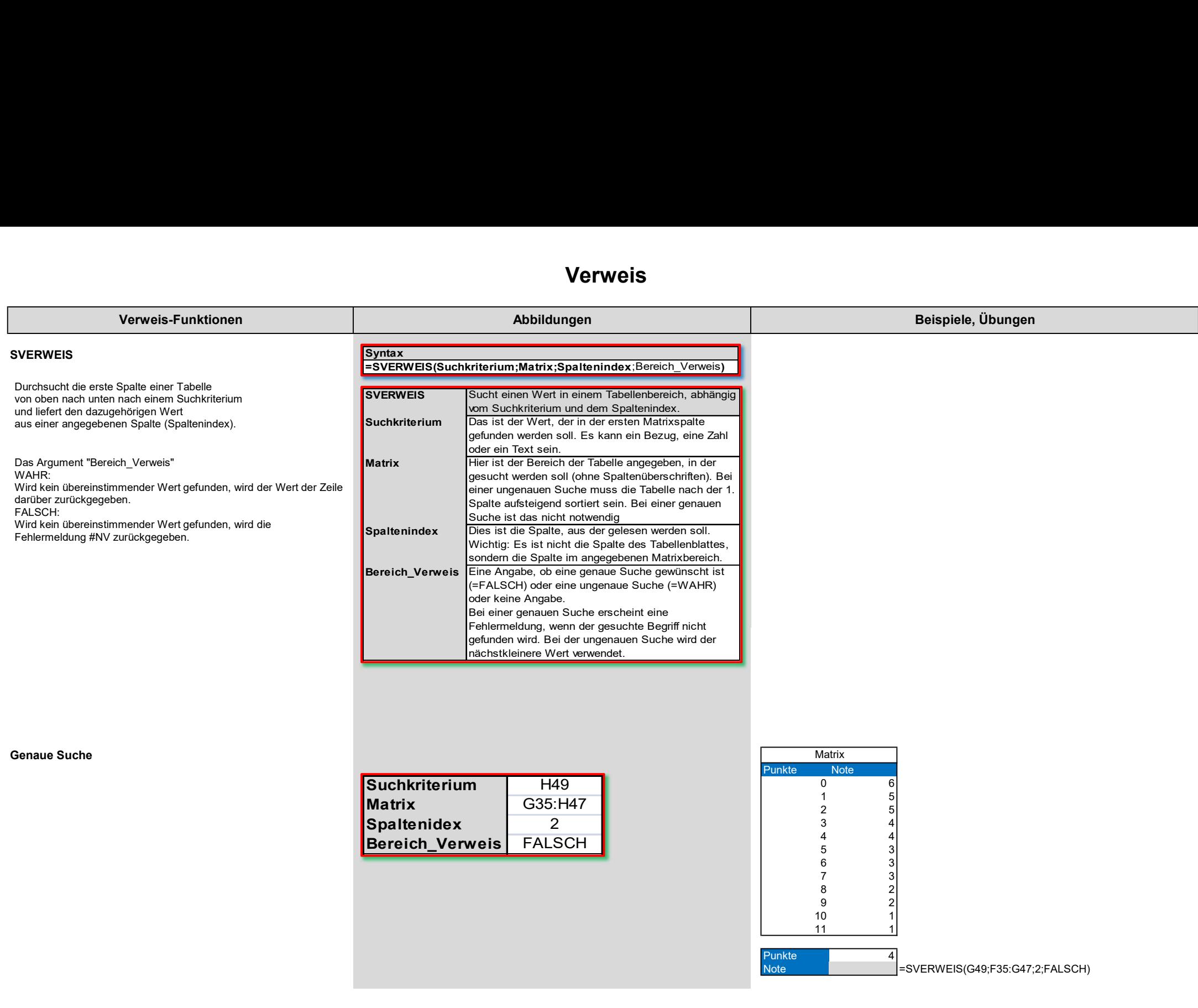

#### Verweis

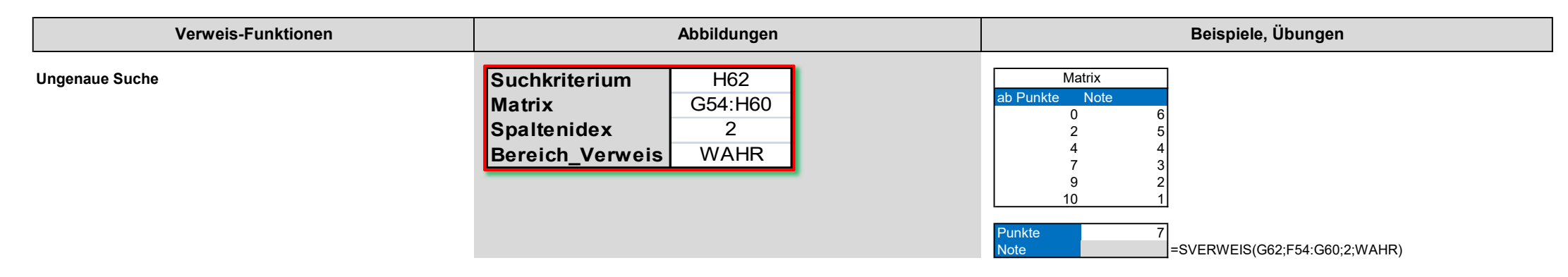